# Создание таблиц БД

 Таблицы создаются командой **CREATE TABLE**.

 Эта команда создает пустую таблицу, не содержащую записей. Очевидно, что данные в нее можно внести, например, с помощью команды **INSERT**.

 В команде **CREATE TABLE** определяется имя таблицы, и набор имен полей. Кроме того, этой же командой оговариваются типы данных и длины полей.

Синтаксис команды **CREATE TABLE** следующий: **CREATE TABLE** <имя таблицы> (<имя поля1> <тип данных> [(<длина>)], (<имя поля2> <тип данных> [(<длина>)]), …).

Значение длины поля зависит от типа данных.

 Если его не указывать, то СУБД сама назначает значение автоматически (для числовых данных такой вариант предпочтительнее).

Для данных типа *CHAR* указание размера обязательно. По умолчанию значение длины равно 1.

Пример: *CREATE TABLE STUDENTS (NOM\_ZACH INTEGER, SFAM CHAR (20), SNAME CHAR (10), STIP DECIMAL***)**

#### Числовые типы

#### Точные числовые типы

К категории точных числовых типов в SQL относятся те типы, значения которых точно представляют числа. Типы данных этой категории распадаются на две части: целые типы ( INTEGER и SMALLINT) и типы, допускающие наличие дробной части (NUMERIC и DECIMAL).

#### целочисленные:

tinyint  $0-255$ , smallint (om -32 768 do 32 767), int (om  $-2$ , 147, 483, 648 do 2, 147, 483, 647) u **bigint** (от -2^63 до 2^63);

- **Десятичные decimal и numeric** (это два названия одного и того же типа);
- денежные: money (от -2^63 до 2^63 с точностью 4 знака после запятой) и smallmoney (от -214748.3648 до +214748.3647).;
- с плавающей запятой: float (от -1.79E + 308 до 1.79E  $+308$ ) и real (от -3.40E + 38 до 3.40E + 38).

с плавающей запятой:

## float (от -1.79Е + 308 до 1.79Е + 308) и real (от -3.40 $E + 38$  до 3.40 $E + 38$

**DECIMAL** [(точность[,масштаб])] Параметр **точность** указывает максимальное количество цифр вводимых данных этого типа (до и после десятичной точки в сумме), а параметр **масштаб** – максимальное количество цифр, расположенных после десятичной точки.

# Строковые типы

В SQL Server предусмотрены две дублирующих разновидности полей для представления текстовых данных:

поля **Unicode** и не-**Unicode**.

**Unicode** - типы данных начинаются символом **n** (от слова national, то есть с поддержкой национальных символов).

Всего в SQL Server предусмотрены следующие типы для текстовых данных:

- ∙ **char/nchar** строковые данные фиксированной длины;
- ∙ **varchar/nvarchar** строковые данные переменной длины.
- При использовании типа **Char** значения длиной короче заданной дополняются пробелами до указанной длины. Максимальное значение длины – 8000 символов.
- При использовании типа **VarChar** значения длиной короче заданной не дополняются пробелами.

Если необходимо ввести значения большой длины можно использовать ключевое слово мах, что позволяет определять столбцы до 2<sup>31</sup> байтов. varchar(max).

⚫**datetime** (8 байт, точность до 3,33 миллисекунд);

⚫ **smalldatetime** (4 байта, точность до минуты).

В большинстве приложений вполне хватает **smalldatetime;**

Тип данных **UNIQUEIDENTIFIER** используется для хранения глобальных уникальных идентификационных номеров.

#### **SQL\_VARIANT -**

Служит для хранения значений разных типов одновременно, таких как числовые значения, строки и даты.

Объявлять тип столбца как SQL\_VARIANT следует только в том случае, если это действительно необходимо. Например, если столбец предназначается для хранения значений разных типов данных или если при создании таблицы тип данных, которые будут храниться в данном столбце, неизвестен.

Логический тип данных - хранит значения вида **true/false** (единица/ноль).

В SQL Server он представлен типом данных **boolean**.

**• GETDATE** ( ) ─

Возвращает значение типа datetime, которое содержит дату и время компьютера, на котором запущен экземпляр SQL Server.

• **DATEDIFF** ( datepart, startdate, enddate )— возвращает интервал времени, прошедшего между двумя временными отметками - *startdate* (начальная отметка) и *enddate* (конечная отметка). Этот интервал может быть измерен в разных единицах. Возможные варианты определяются аргументом *datepart*

## **DATEPART** ( *datepart* , *date* ) ─ возвращает целое число, представляющее собой указанную аргументом *datepart* часть заданной вторым аргументом даты

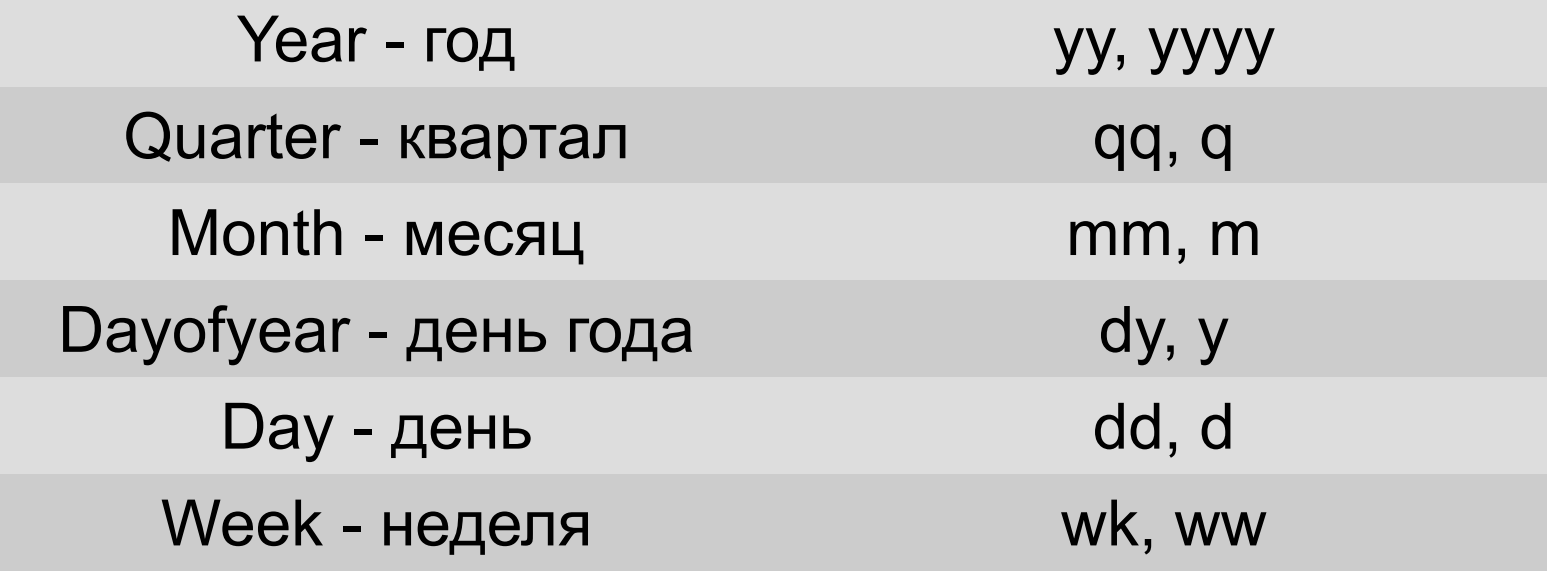

В ряде случаев функцию **DATEPART** можно заменить более простыми функциями.

**DAY** ( *date* ) - целочисленное представление дня указанной даты. Эта функция эквивалентна функции **DATEPART**(*dd*, *date*).

**MONTH** ( *date* ) - целочисленное представление месяца указанной даты. Эта функция эквивалентна функции **DATEPART**(*mm*, *date*).

**YEAR** ( *date* ) - целочисленное представление года указанной даты. Эта функция эквивалентна функции **DATEPART**(*yy*, *date*).

## *DATEDIFF(dd, time\_out, time\_in)*

### **Пользовательские типы данных.**

Могут использоваться при определении какого-либо специфического или часто употребляем торнаровалетных сого типа данных осуществляется выполнением системной процедуры:

*sp\_addtype [@typename=]type,[@phystype=] system\_data\_type [,[@nulltype=]'null\_type']*

## *EXEC sp\_addtype dt, DATETIME, 'NULL'*

Удаление пользовательского типа данных происходит в результате выполнения процедуры sp\_droptype type

Пример:

## EXEC sp\_droptype 'dt'

http://www.intuit.ru/studies/courses/5/5/le cture/124?page=2

## **CREATE TYPE SSN FROM varchar(10) NOT NULL**;

## **Преобразование типов**

Для выполнения преобразований SQL Server содержит функции **CONVERT** и **CAST**, с помощью которых значения одного типа преобразовываются в значения другого типа, если такие изменения вообще возможны.

**CONVERT** и **CAST** могут быть взаимозаменяемыми.

**CAST**(выражение AS тип\_данных) **CONVERT**(тип\_данных[(длина)], выражение)

Пример:

## SELECT 'сегодня '+ CONVERT(VARCHAR(11),GETDATE())

**CAST('1977.01.07' AS Datetime)** 

#### **Оновные функции**

– поиск подстроки

**CHARINDEX (expressionToFind ,expressionToSearch[ , start\_location ] )**

- вырезка **SUBSTRING** ( **expression ,start , length** )

#### **- REPLACE**

заменяет указанную подстроку первого операнда строкой, заданной в качестве второго операнда.

**REPLACE**( expression, string pattern, string replacement)

#### **-REVERSE**

- Возвращает строковое значение, где символы переставлены в обратном порядке справа налево.

**- TRIM** "отсекает" последовательности указанного символа в конце или начале заданной строки.

## **Временные таблицы**

 Временные таблицы похожи на обычные, однако они не предназначены для постоянного хранения данных. Они создаются, удаляются и используются как обычные таблицы.

 Имена временных таблиц должны начинаться с символов **#** или **##**.

 Временные таблицы удаляются при отключении пользователя от базы данных.

 Временные таблицы используются так, как будто они входят в текущую базу данных, однако в действительности данные хранятся в **TEMPDB.** 

## В SQL Server существуют два типа временных таблиц: **локальные** и **глобальные**.

 **Локальные** временные таблицы доступны лишь для своего владельца. Имена локальных временных таблиц начинаются с префикса #.

 **Глобальные** временные таблицы доступны для всех пользователей, их имена должны начинаться с префикса **##**.

# Создание ограничений

## **Декларативные ограничения при создании таблиц**

 При создании таблиц могут быть заданы декларативные ограничения целостности атрибутов:

⚫ значения по умолчанию (**DEFAULT**),

⚫ задание обязательности или необязательности значений (**NULL** или **NOT NULL**),

⚫ условия проверки значения **(CHECK**),

⚫ задание уникальность столбца **(UNIQUE)** .

 Например, на значение стипендии может быть наложено ограничение (стипендия должна находиться в пределах от 500 до 750 тысяч рублей) по умолчанию значение стипендии равно 500 тыс. руб.

## *STIP MONEY DEFAULT 700 CHECK(STIP >=700 AND <=750)*

Возраст сотрудника должен быть не менее 18 лет:

## *BIRTH\_DAY DATE*

# *CHECK(DATEDIFF(YEAR,GETDATE(),BIRT H\_DAY)>=18)*

## **При создании ограничений необходимо учитывать следующее**:

- ⚫ ограничение, определенное для одного поля может ссылаться только на это поле и называется **ограничением на уровне поля**;
- ⚫ Ограничение может ссылаться на несколько полей и называется **ограничением на уровне таблицы.**

## ограничения **DEFAULT** должны быть ограничениями на уровне поля;

ограничения **CHECK** на уровне поля могут ссылаться только на одно поле;

ограничения **CHECK** на уровне таблицы могут ссылаться на любые поля таблицы;

**ОГРАНИЧЕНИЯ НЕ МОГУТ ССЫЛАТЬСЯ НА ПОЛЯ** других таблиц.

## **Пример ограничения на уровне таблицы**

*CREATE TABLE TestTable ( id int DEFAULT 1 NOT NULL,* 

 *vcName varchar(50) NOT NULL,*

 *dBirthDate datetime,*

 *dDocDate datetime,* 

 *CONSTRAINT CK\_birthdate CHECK* 

*(dDocDate>dBirthDate AND <=getdate())* 

Ограничение целостности, включаемое в определение столбца, может быть эквивалентным образом выражено в виде табличного ограничения целостности.

Например, ограничение NOT NULL для поля **CFAM** может быть задано так: **CHECK (CFAM IS NOT NULL).**

 Часто для поля или группы полей требуется реализовать ограничение, связанное c уникальностью значений.

 В этом случае в ограничение поля (группы) при создании таблицы помещают ключевое слово **UNIQUE**. Можно определить группу полей как уникальную, например, в таблице **USP** уникальными должны быть комбинации полей **NOM\_ZACH** и **PKOD**:

 *UNIQUE (NOM\_ZACH,PKOD)*
Ограничение **PRIMARY KEY** действует аналогично **UNIQUE**, но для таблицы должен быть определен только один первичный ключ, а уникальных полей может быть несколько.

 Первичный ключ может быть составным (как в таблице **USP**, где ключ состоит из атрибутов **NOM\_ZACH** и **PKOD**).

 Для объявления составного первичного ключа требуется объявление на уровне таблицы.

#### *PRIMARY KEY(NOM\_ZACH, PKOD)*

# **Ссылочная целостность**

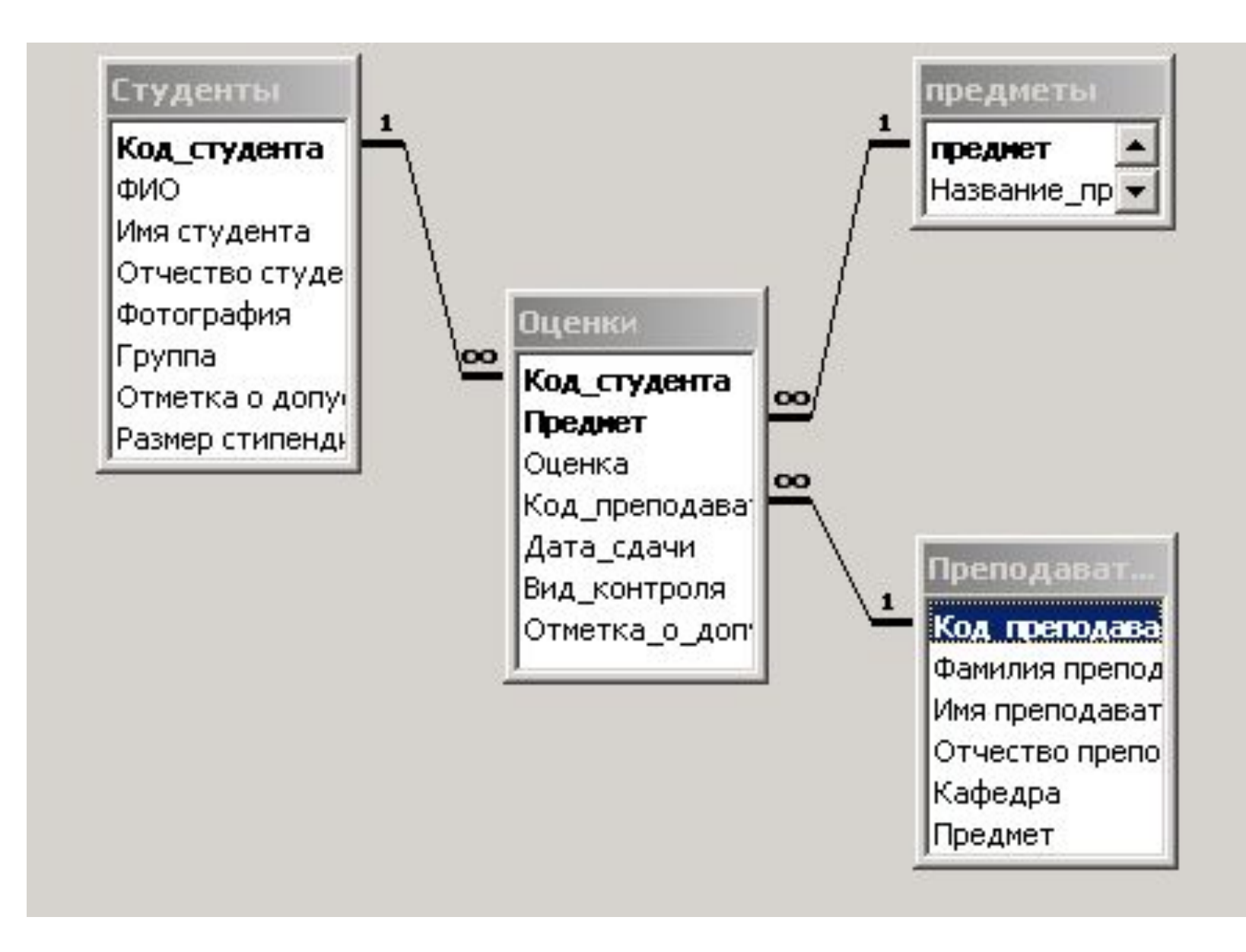

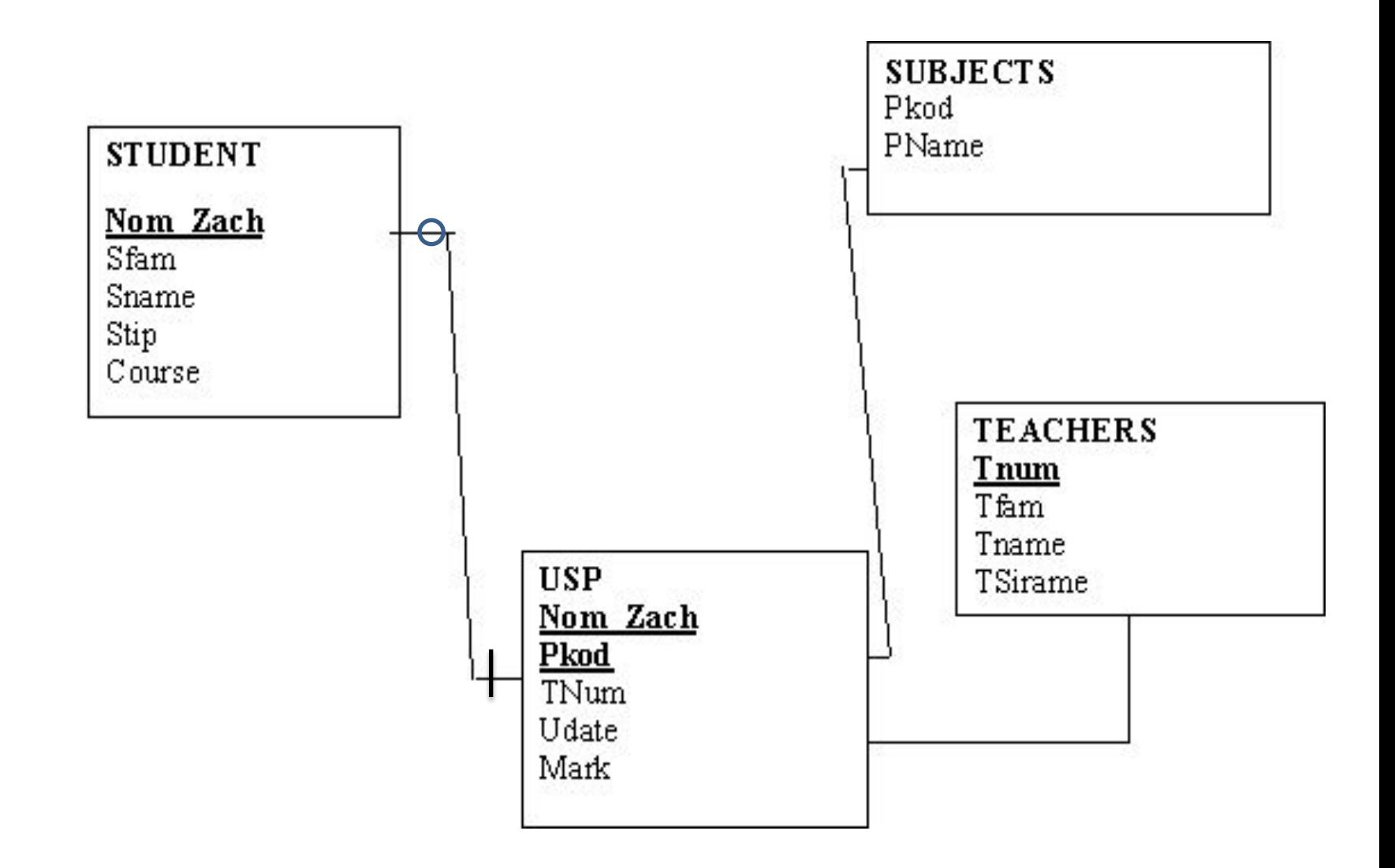

 Таблица **USP** подчинена двум другим таблицам: **SUBJECTS** и **STUDENTS**. При этом таблица **USP** связана с таблицей **STUDENTS** обязательной связью.

 Каждому значению атрибута **NOM\_ZACH** в таблице **USP обязательно** должно соответствовать ровно одно значение этого же атрибута в таблице **STUDENTS.**

 В таблице **USP** не может быть значений атрибута **NOM\_ZACH**, которых нет в таблице **STUDENTS**. Связь с таблицей **SUBJECTS** также будет обязательной.

Для моделирования этих связей должны быть определены два внешних ключа (*FOREIGN KEY*) для полей **NOM\_ZACH** и **PKOD**.

Для полей **NOM\_ZACH** и **PKOD** должно быть задано значение **NOT NULL**, поскольку связь обязательная.

 Ключ **FOREIGN KEY** ограничивает значения, которые можно ввести в БД так, чтобы заставить внешний и родительский ключи соответствовать принципу ссылочной целостности.

Синтаксис ограничения **FORIGN KEY:**

*FOREIGN KEY <список полей> REFERENCES*  **<имя таблицы, содержащей родительский ключ>[список полей родительского ключа].**

Создадим таблицу **USP** с полем **NOM\_ZACH**, и **PKOD** определенными в качестве внешних ключей:

*CREATE TABLE USP (NOM\_ZACH INTEGER NOT NULL, PKOD INTEGER NOT NULL, TNUM INTEGER, UDATE DATE , MARK INTEGER, PRIMARY KEY(NOM\_ZACH, PKOD) ,*

*FOREIGN KEY (NOM\_ZACH) REFERENCES STUDENTS (NOM\_ZACH),* 

*FOREIGN KEY (PKOD) REFERENCES SUBJECTS (PKOD))*

 Используя ограничения **FOREIGN KEY,** можно не указывать список полей родительского ключа, если родительский ключ имеет ограничение **PRIMARY KEY**.

#### *CREATE TABLE USP*

#### *(NOM\_ZACH INTEGER NOT NULL FOREIGN KEY REFERENCES STUDENTS,*

*PKOD INTEGER NOT NULL FOREIGN KEY REFERENCES SUBJECT,* 

*TNUM INTEGER,* 

#### *UDATE DATE ,*

*MARK INTEGER,* 

*PRIMARY KEY (NOM\_ZACH,PKOD));*

 В случае употребления ключей со многими полями, обязательно выполнение условия, чтобы порядок полей во внешних и первичных ключах совпадал.

 В соответствии со стандартом, изменение или удаление значений родительского ключа не допускается.

 Это означает, что нельзя удалить данные о студенте из таблицы **STUDENTS** до тех пор, пока в таблице **USP** для него имеется какая-нибудь информация. Однако довольно часто возникают ситуации, когда необходимо удалить информацию о студенте, например, в случае его отчисления.

 В таких случаях рассматривается возможность каскадирования или ограничения действий.

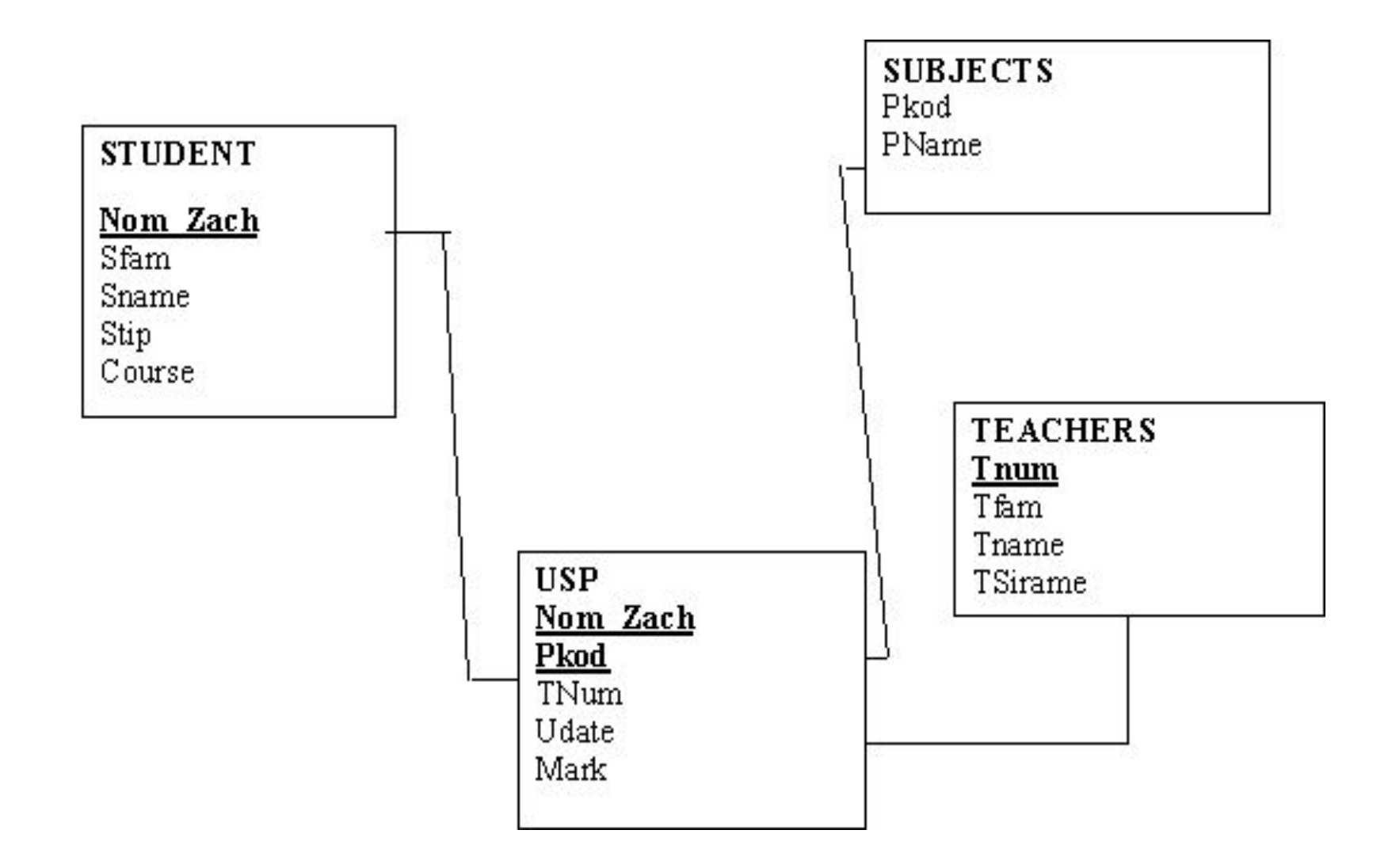

 При необходимости изменить или удалить текущее ссылочное значение родительского ключа существует следующие возможности:

- 1. Запретить изменения (по умолчанию).
- 2. Сделав изменения в родительском ключе, произвести изменения во внешнем ключе автоматически (каскадное изменение).
- 3. Сделать изменение в родительском ключе и установить внешний ключ в **NULL** значение либо присвоить ему значение по умолчанию. В пределах этих возможностей выполняются все команды модификации.

# Итак, изменения в родительском ключе можно разделить на

- ⚫ ограниченные (**NO ACTION)**,
- ⚫ каскадируемые (**CASCADE),**
- ⚫пустые **(SET NULL**) ,
	- устанавливающие значения по умолчанию (**SET DEFAULT)**.

 Предположим, что есть необходимость в изменении номера зачетной книжки, причем оценки должны сохраниться у этого же студента c новым номером. В этом случае следует указать команду **UPDATE** c каскадируемыми изменениями.

*CREATE TABLE USP (NOM\_ZACH INTEGER NOT NULL, PKOD INTEGER, TNUM INTEGER, UDATE DATE , MARK INTEGER, PRIMARY KEY(NOM\_ZACH, PKOD) FOREIGN KEY (PKOD) REFERENCES SUBJECTS FOREIGN KEY (NOM\_ZACH) REFERENCES STUDENTS ON UPDATE CASCADE)*

 Если данные о студенте удаляются, удаление их должно быть выполнено сначала в подчинённой (**USP**), а затем в главной таблице (**STUDENTS**).

В этом случае используется ограничение

#### *ON DELETE NO ACTION*

 После этого при удалении данных о студенте из таблицы **STUDENT** команда не будет выполнена до тех пор, пока не будут удалены его данные из таблицы **USP**.

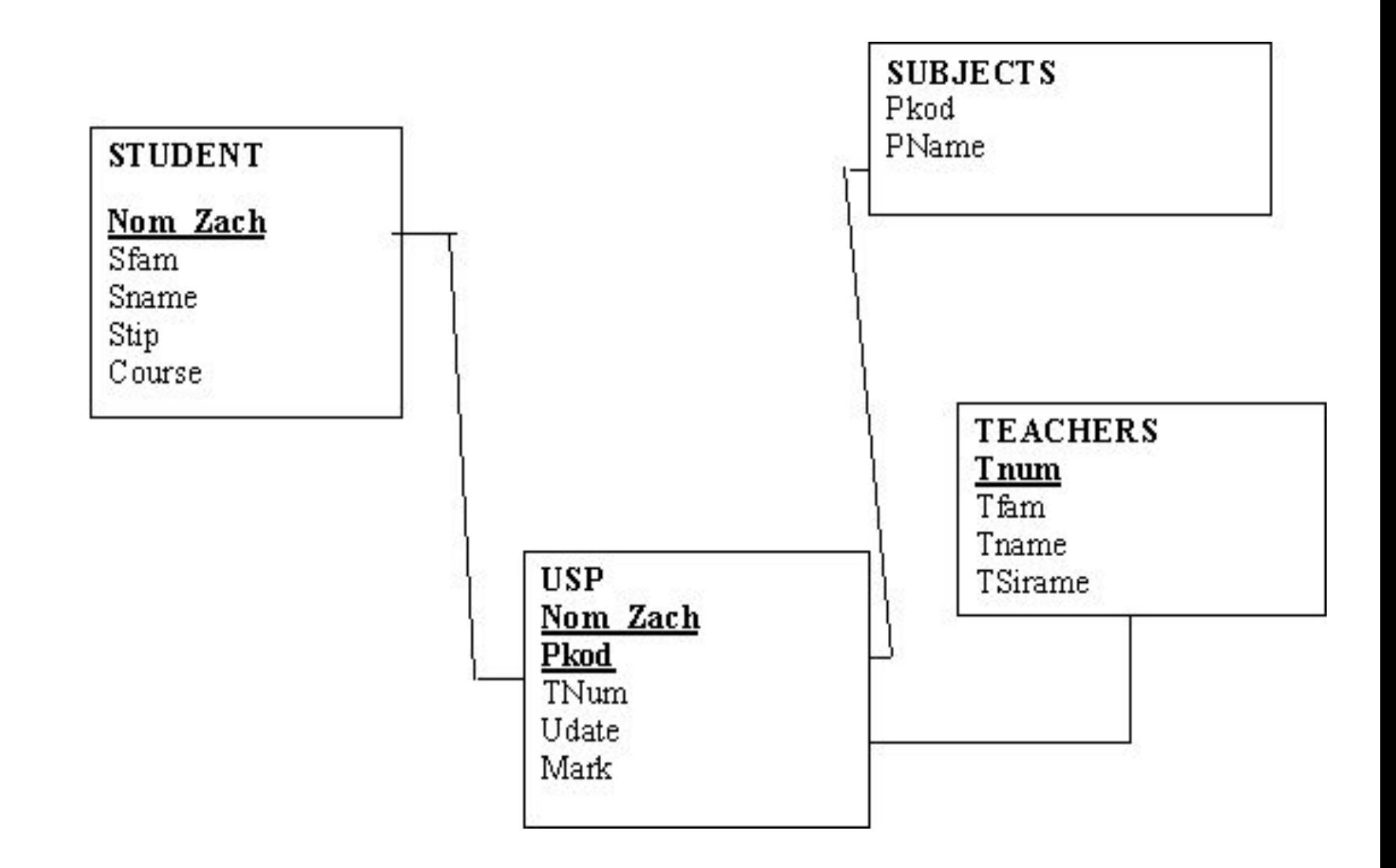

# Изменение таблиц

При необходимости в уже созданную таблицу можно внести изменения, например, добавить столбец.

### **ALTER TABLE STUDENTS ADD S\_TEL VARCHAR (20) NOT NULL**

 Новое поле станет последним по порядку в таблице. Допускается добавление сразу нескольких полей. Они должны быть отделены друг от друга запятыми.

 Предполагается, что столбец может содержать неопределенные значения, если в объявлении не указано обратное. Если новый столбец не допускает неопределенных значений, необходимо определить для него значение по умолчанию.

 *Новые столбцы могут представлять собой вычисляемые выражения и объявляться с ограничениями уровня столбцов*.

### В таблицу могут быть добавлены и новые ограничения с помощью команды

#### *ADD CONSTRAINT <имя ограничения>*.

 Имя ограничения состоит из краткого названия типа ограничения (например, **PK** для первичного ключа, **ID** для индекса), символа подчёркивания, имени поля или таблицы и порядкового номера ограничения данного типа, если к одному объекту задаётся несколько ограничений одного типа.

Примеры:

1. Для добавления ограничения, задающего значение по умолчанию:

#### *ALTER TABLE USP ADD CONSTRAINT Def\_Mark DEFAULT* 7 *FOR MARK*

*2.* Для добавления ограничения проверки значения:

#### *ALTER TABLE USP ADD CONSTRAINT Сh\_Mark CHECK MARK IN (3,4,5)*

3. Для добавления внешнего ключа (*NOM\_ZACH*) в таблицу *USP* для связи с таблицей *STUDENTS*

*ALTER TABLE USP*

*ADD CONSTRAINT FK\_USP\_STUDENTS FOREIGN KEY (NOM\_ZACH)* 

*REFERENCES STUDENTS ON UPDATE CASCADE*

# **sp\_helpconstraint** *имя\_таблицы*

Для получения информации об

процедура

ограничениях используется системная

или **sp\_help** *имя ограничения.*

## *Удаление столбцов и ограничений*

 Из созданной таблицы можно удалить столбцы или ограничения. При удалении ограничений следует помнить, что выполнению команды могут помешать некоторые зависимости.

 Например, если столбец является первичным ключом, сервер не позволит удалить его до тех пор, пока не будет снято соответствующее ограничение. Если в другой таблице существует ссылка на столбец, сервер также не позволит удалить его до снятия ограничения.

Примеры:

 *ALTER TABLE USP DROP CONSTRAINT Ch\_Mark*

*ALTER TABLE USP DROP COLUMN Udate*

### **Разрешение и запрет ограничений**

 С помощью команды **ALTER TABLE** с предложениями **ENABLE** и **DISABLE** можно разрешать и запрещать действия ограничений, не удаляя их.

# **ALTER TABLE таблица ENABLE | DISABLE CONSTRAINT** *имя ограничения*

# Модификация столбцов<br>Иногда при создании таблиц делают неверные

предположения относительно типа данных, которые собираются хранить в таблице. Неверный выбор приводит к неэффективному хранению данных или же данные **MOLYT** оказаться слишком большими и не помещаться в столбцах. В таких ситуациях следует изменить исходное определение столбцов командой **ALTER COLUMN.** 

Пример: **ALTER TABLE PREP ALTER COLUMN FIO varchar(50)** 

# **Удаление таблиц**

Удаление таблиц выполняется с помощью команды **DROP TABLE**.

 Для того чтобы иметь возможность удалить таблицу, пользователь должен быть ее владельцем.

Кроме того, перед удалением SQL требует очистки таблицы от данных.

 Таким образом, таблица с находящимися в ней данными не может быть удалена. Перед удалением следует убедиться, что на таблицу не ссылается никакая другая таблица, и что она не используется в каком-либо представлении.

Синтаксис команды удаления:

**DROP TABLE** <имя таблицы>

# **Создание индексов**

 *Индекс* - упорядоченный список полей или групп полей в таблице.

 Таблицы могут иметь огромное количество записей, при этом записи не находятся в каком-либо определённом порядке, поэтому на их поиск по указанному критерию может потребоваться достаточно продолжительное время.

#### Когда создаётся индекс для поля, база данных запоминает порядок всех значений этого поля в специальной области памяти.

При этом каждое значение поля в индексе физическое содержит ссылку на расположение записи в самой таблице данных.

Индексы могут состоять из нескольких полей, при этом первое поле является как бы главным, второе упорядочивается внутри первого, третье внутри второго и т.д.

KILEY

блок  $1$ 

Ин декс ная об ласть  $\mathbf{1}$  $\overline{a}$ 3 4  $\overline{\mathbf{S}}$  $\delta$ 

۰

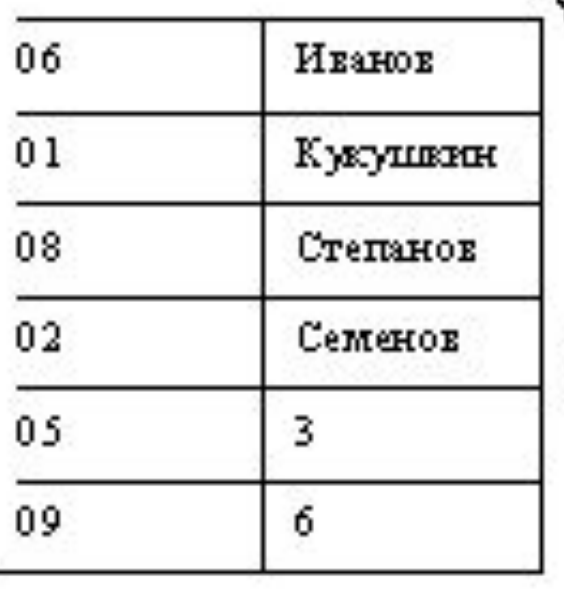

 $6\pi$ ок 2

 С помощью индексов осуществляется доступ к данным наиболее оптимальным способом.

 В индексы следует включать поля, к которым часто выполняются запросы при выполнении операций выборки. К ним относятся внешние ключи, а также другие поля, часто используемые для соединения таблиц.

#### Для создания индекса используется оператор CREATE INDEX.

Синтаксис: **CREATE INDEX UMA UHOeKCA ON** таблица (поле[, ... n])

Таблица, для которой создаётся индекс, должна уже существовать и содержать имена индексируемых полей. При этом быть индекса не может **RMN** использовано для чего-либо другого в базе данных и SQL сам решает, когда он необходим для работы и использует его автоматически.

Для создания уникальных (не содержащих повторяющихся значений) индексов **ИСПОЛЬЗУЕТСЯ КЛЮЧЕВОЕ СЛОВО UNIQUE В** ONEDATODE CREATE INDEX (CREATE UNIQUE **INDEX ...).** 

Например, создать индекс с именем Ind Tnum для поля TNUM таблицы SUBJECT:

**CREATE UNIQUE INDEX Ind\_Tnum ON SUBJECT(TNUM)** 

## Для удаления индекса используется команда **DROP INDEX** имя индекса

Чтобы изменить индекс таблицы, необходимо удалить его и затем создать заново в соответствии с новым определением.

Для получения информации о текущих индексах таблицы используется процедура *sp\_helpindex.* <sup>71</sup>

# **Кластеризованный индекс**

 Использование опции **Clustered index** позволяет произвести так называемое кластерное индексирование, в результате чего будут отсортированы данные в самой таблице согласно порядку этого индекса, и вся добавляемая информация будет приводить к изменению физического порядка данных. При этом нужно учитывать, что в таблице может быть определён только один кластерный индекс.

Синтаксис: *CREATE CLUSTERED INDEX*
## Для повышения быстродействия кластерный индекс следует создавать раньше некластерных индексов.

По умолчанию создается некластерный индекс.